Муниципальное бюджетное общеобразовательное учреждение Шелеховского района «Шелеховский лицей»

**«Утверждаю»** Директор МБОУ ШР «Шелеховский лицей» \_\_\_\_\_\_\_\_\_\_\_\_\_\_\_\_\_\_ О.А. Меновщикова

приказ от «29» августа 2023 г. № 177

МУНИЦИПАЛЬНОЕ БЮДЖЕТНОЕ ОБЩЕОБРАЗОВАТЕЛЬНОЕ УЧРЕЖДЕНИЕ ШЕЛЕХОВСКОГО РАЙОНА " ШЕЛЕХОВСКИЙ ЛИЦЕЙ"

Подписан: МУНИЦИПАЛЬНОЕ БЮДЖЕТНОЕ ОБЩЕСОБРАЗОВАТЕЛЬНОЕ<br>УЧРЕЖДЕНИЕ ШЕЛЕХОВСКОГО РАЙОНА "ШЕЛЕХОВСКИЙ ЛИЦЕЙ"<br>ОБЩЕСОБРАЗОВАТЕЛЬНОЕ УЧРЕЖДЕНИЕ ШЕЛЕХОВСКИЙ ЛИЦЕЙ"<br>ОБЩЕСОБРАЗОВАТЕЛЬНОЕ УЧРЕЖДЕНИЕ ШЕЛЕХОВСКОГО РАЙОНА -<br>ШЕЛЕХОВСК

## **РАБОЧАЯ ПРОГРАММА**

**курса внеурочной деятельности «Инженерный дизайн» для 8-х классов**

**1 час в неделю**

**Составитель:** Водальчук Светлана Алексеевна, учитель информатики МБОУ ШР «Шелеховский лицей»

г. Шелехов

**Рабочая программа курса внеурочной деятельности «Инженерный дизайн»** составлена на основе планируемых результатов освоения образовательной программы основного общего образования МБОУШР «Шелеховский лицей».

#### **Результаты освоения курса внеурочной деятельности.**

#### **Личностные результаты:**

 формирование ценностного отношения к отечественному научному наследию, понимание значения информатики как науки в жизни современного общества, владение достоверной информацией о передовых достижениях в области информатики и информационных технологий;

 формирование моральных ценностей и норм в ситуациях нравственного выбора, готовности оценивать своё поведение и поступки, а также поведение и поступки других людей с позиции нравственных и правовых норм с учётом осознания последствий поступков, активное неприятие асоциальных поступков, в том числе в Интернете;

 формирование представления о нормах и правилах межличностных отношений в коллективе, соблюдение правил безопасности, в том числе в интернет-среде, готовность к совместной деятельности при выполнении учебных, познавательных задач, учебных проектов;

 формирование мировоззренческих представлений об информации, информационных процессах и информационных технологиях, соответствующих современному уровню развития науки и научной картины мира;

 формирование ответственного отношения к своему здоровью,в том числе и за счёт соблюдения требований безопасной эксплуатации средств информационных и коммуникационных технологий;

 формирование интереса к изучению профессий в сферах профессиональной деятельности, связанных с информатикой, программированием и информационными технологиями;

 формирование осознания глобального характера экологических проблем и путей их решения, в том числе с учётом возможностей информационных и коммуникационных технологий;

 формирование социального опыта, социальных ролей, норм и правил общественного поведения, форм социальной жизни в группах и сообществах, в том числе существующих в виртуальном пространстве.

### **Метапредметные результаты:**

 умение определять понятия, создавать обобщения, устанавливать аналогии, классифицировать, самостоятельно выбирать основания и критерии для классификации, устанавливать причинно-следственные связи, строить логические рассуждения, делать умозаключения и выводы;

умение создавать, применять и преобразовывать знаки и символы, модели и схемы для решения учебных и познавательных задач;

самостоятельно выбирать способ решения учебной задачи;

- формирование понимания и использования преимуществ командной и индивидуальной работы при решении конкретной проблемы, в том числе при создании информационного продукта;
- формирование умения составлять план действий (алгоритм решения), корректировать предложенный алгоритм с учётом получения новых знаний об изучаемом объекте;
- умение делать выбор в условиях противоречивой информации и брать ответственность за решение;
- формирование самоконтроля (рефлексии).

## **Предметные результаты:**

- знание правил безопасной работы и требования, предъявляемые к организации рабочего места;
- знание основных понятий о техническом рисунке, чертеже, эскизе;
- знание и умение работать с технической документацией;
- знание основ технического черчения и работы в системе трехмерного моделирования;
- знание основ 3D-печати;
- умение создавать чертежи и объекты, работать с библиотеками, создавать анимацию и т. д. в системе трехмерного моделирования.

# **ТЕМАТИЧЕСКОЕ ПЛАНИРОВАНИЕ**

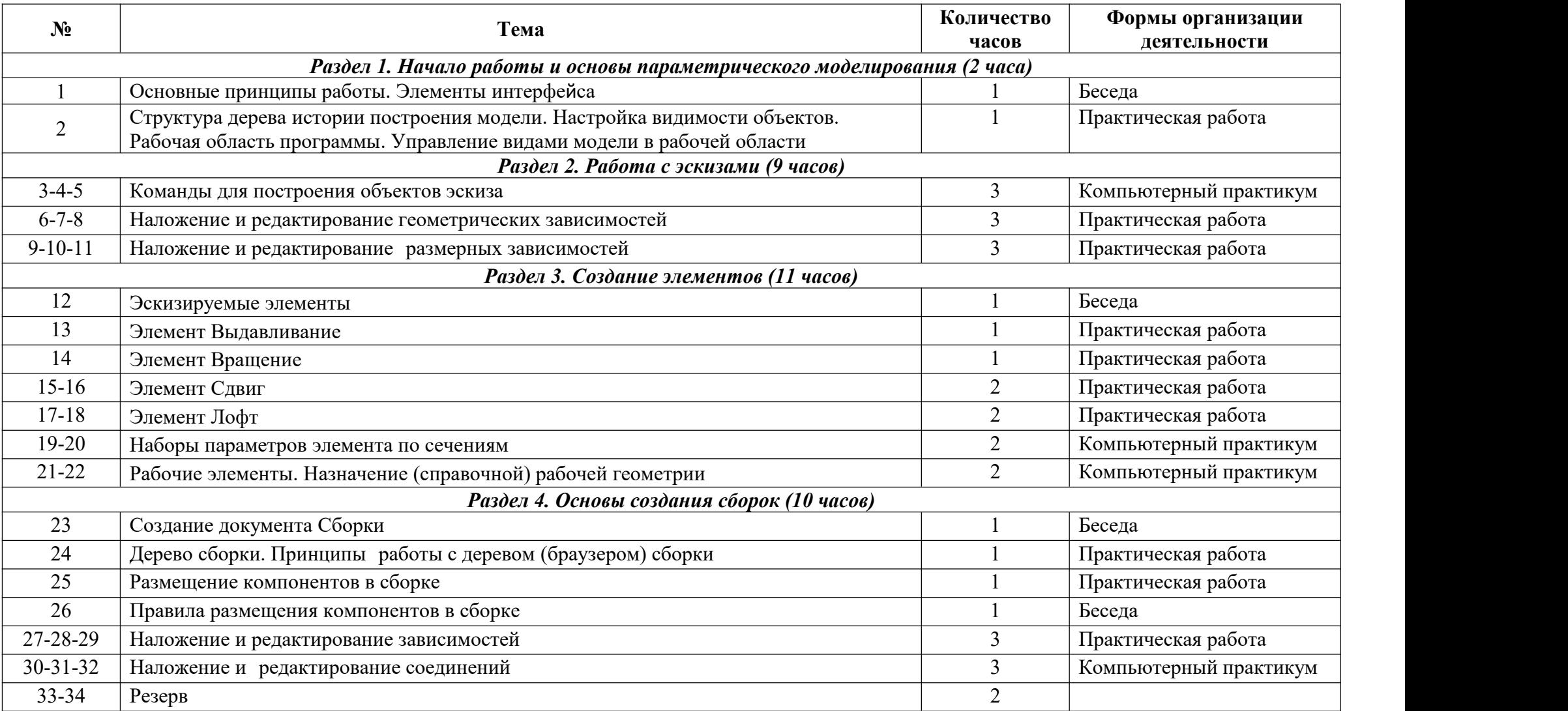

#### **МЕТОДИЧЕСКИЕ МАТЕРИАЛЫ**

- 1. Баранова И.В. Компас-3D для школьников. Черчение и компьютерная графика. Учебник для учащихся общеобразовательных учреждений / И.В. Баранова. – М.: ДМК Пресс, 2009.
- 2. Ботвинников А.Д. Черчение. 7-8 класс. Учебник для общеобразовательных учреждений / А.Д. Ботвинников, В.Н. Виноградов, И.С. Вышнепольский. – М.: АСТ:Астрель, 2009.
- 3. Зиновьев, Д. В. Основы проектирования в Autodesk Inventor 2016 / Д. В. Зиновьев; под редакцией М. Азанова. 2-е изд. Москва : ДМК Пресс, 2017.
- 4. Поляков К.Ю. Уроки по 3D Gmax. Электронное учебное пособие, 2008.

# **Интернет - ресурсы**

- https://edu.ascon.ru/main/library/study materials/ сайт Аскон: учебные материалы.
- http://cray.onego.ru/3d/ Bce o 3D.
- http://programminglang.com/ru/comp\_soft/kidruk/1/j45.html Работа с документом КОМПАС-Чертеж.
- http://аutodesk.ru сайт Autodesk Inventor для образования.